# APPENDIX -1 An introduction to OpenCL

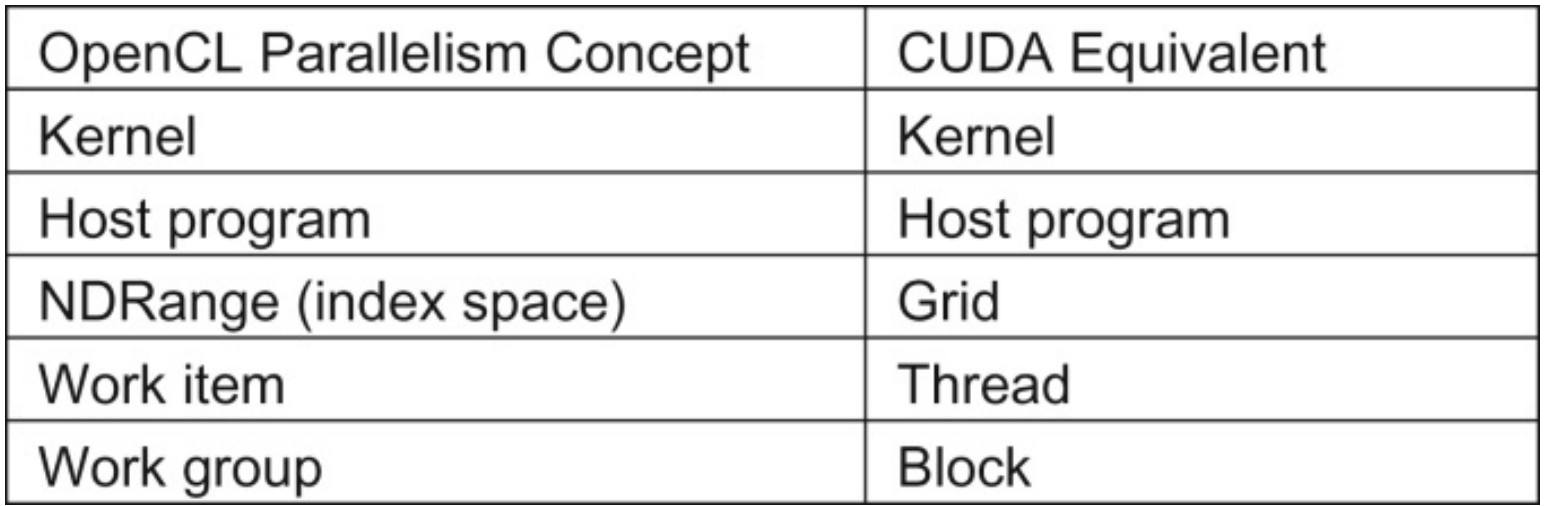

**FIGURE A.1:** Mapping between OpenCL and CUDA data parallelism model concepts.

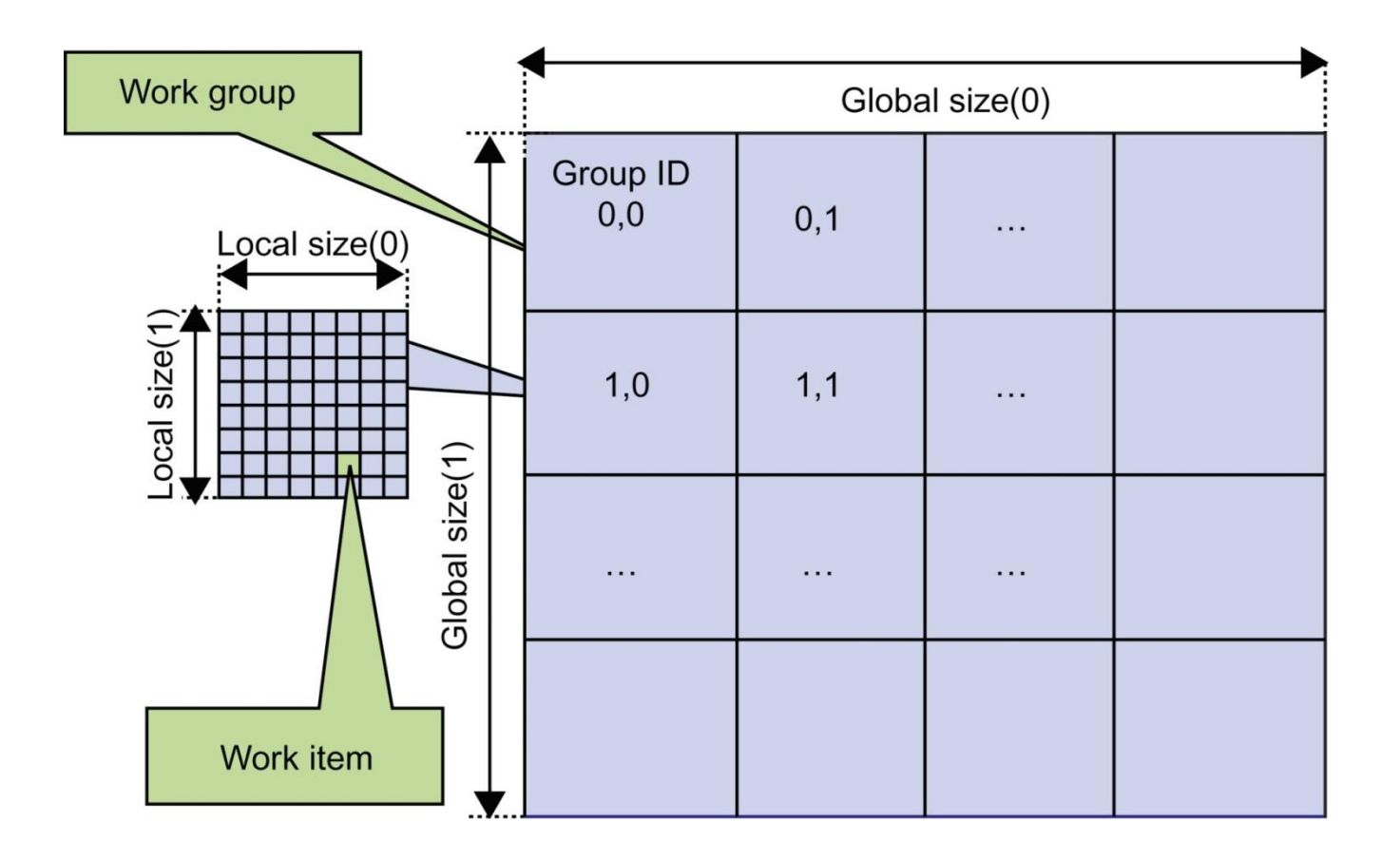

# FIGURE A.2: Overview of the OpenCL parallel execution model.

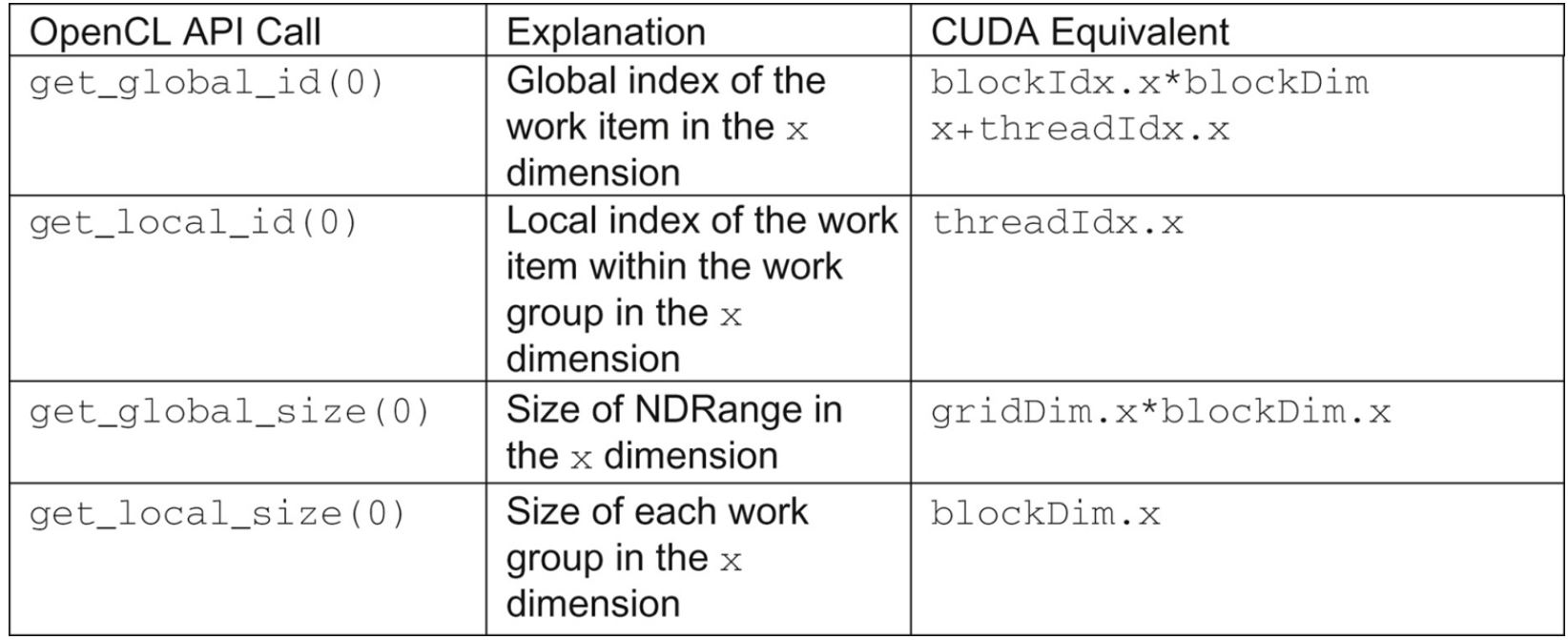

**FIGURE A.3:** Mapping of OpenCL dimensions and indices to CUDA dimensions and indices.

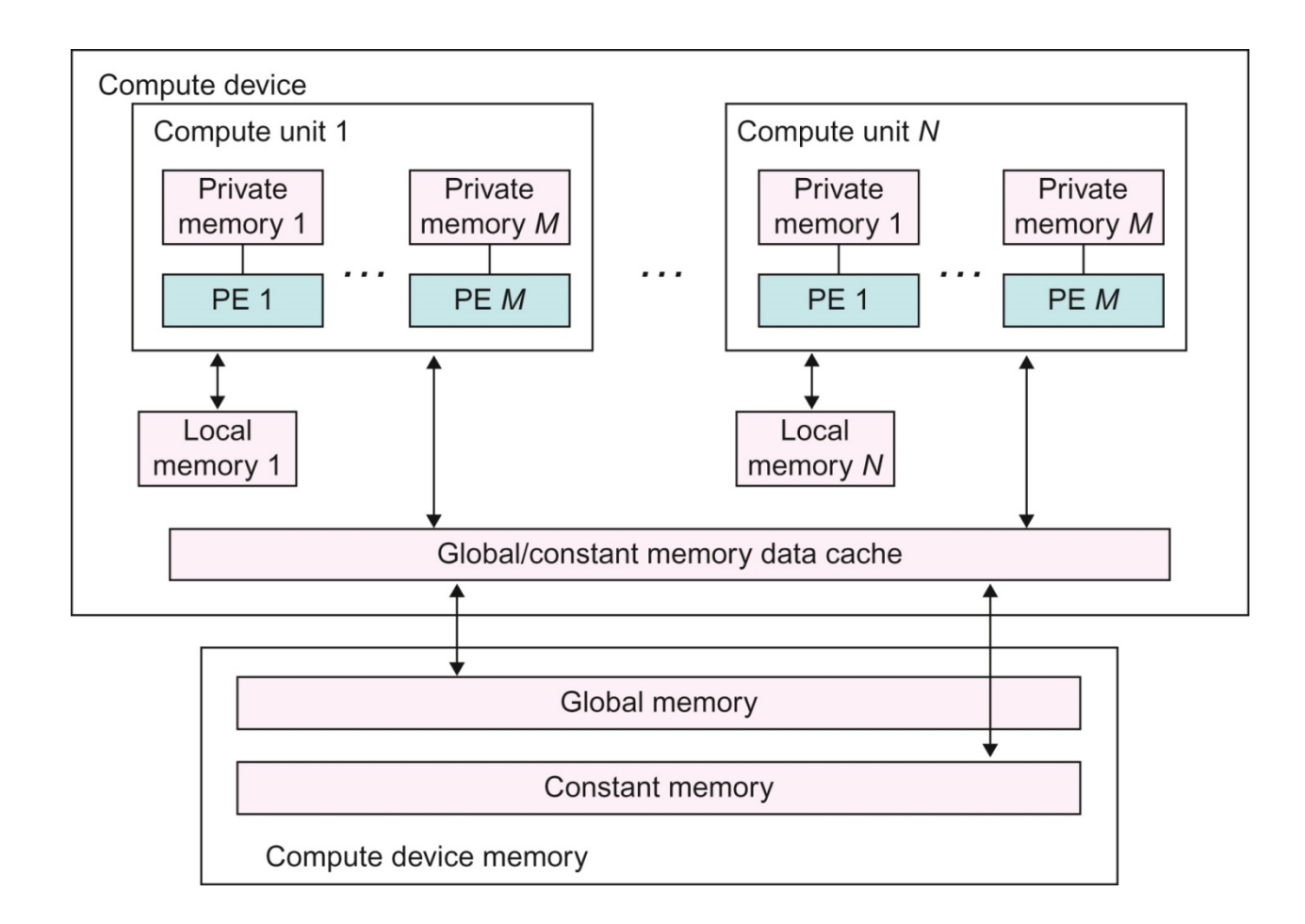

## **FIGURE A.4:** Conceptual OpenCL device architecture. The host is not shown.

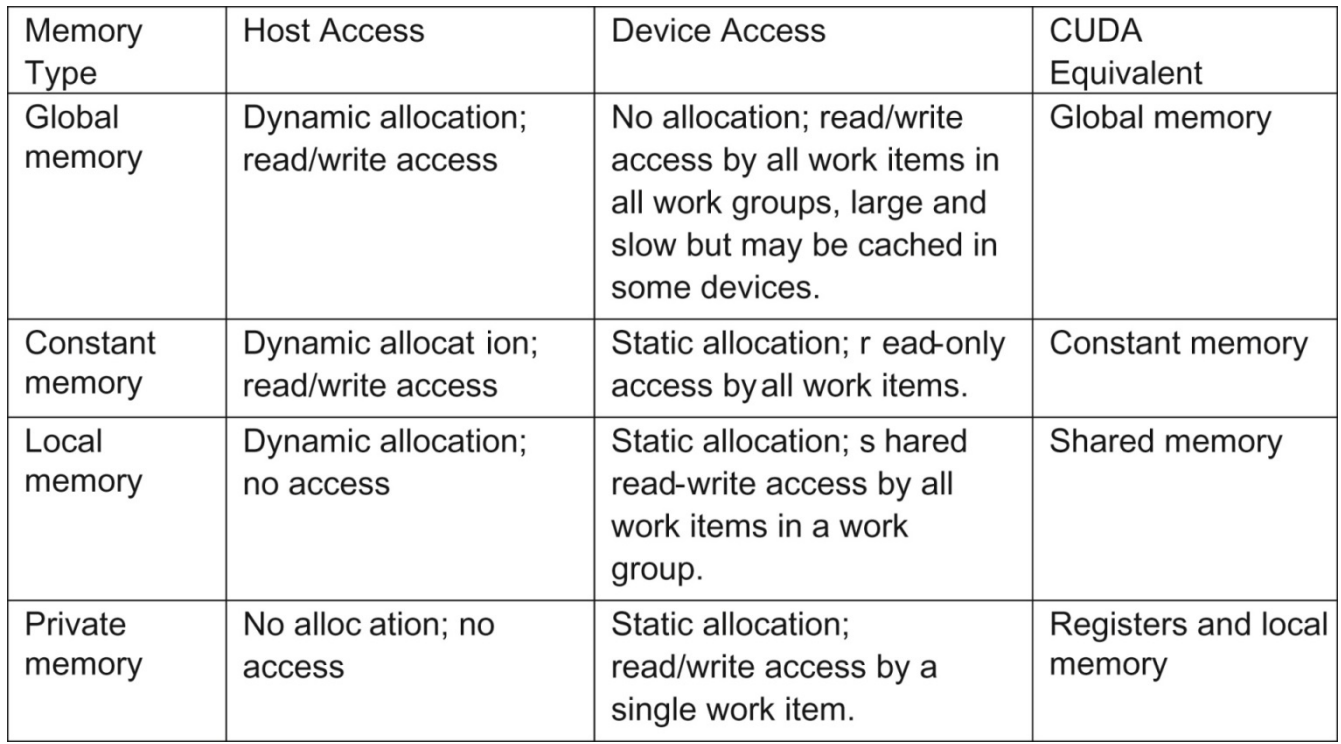

# **FIGURE A.5:** Mapping between OpenCL and CUDA memory types.

```
_kernel void vadd(_global const float *a,
     _global const float *b, _global float *result) {
     int i = get_global_id(0);result[i] = a[i] + b[i];\}
```
**FIGURE A.6:** A simple OpenCL kernel.

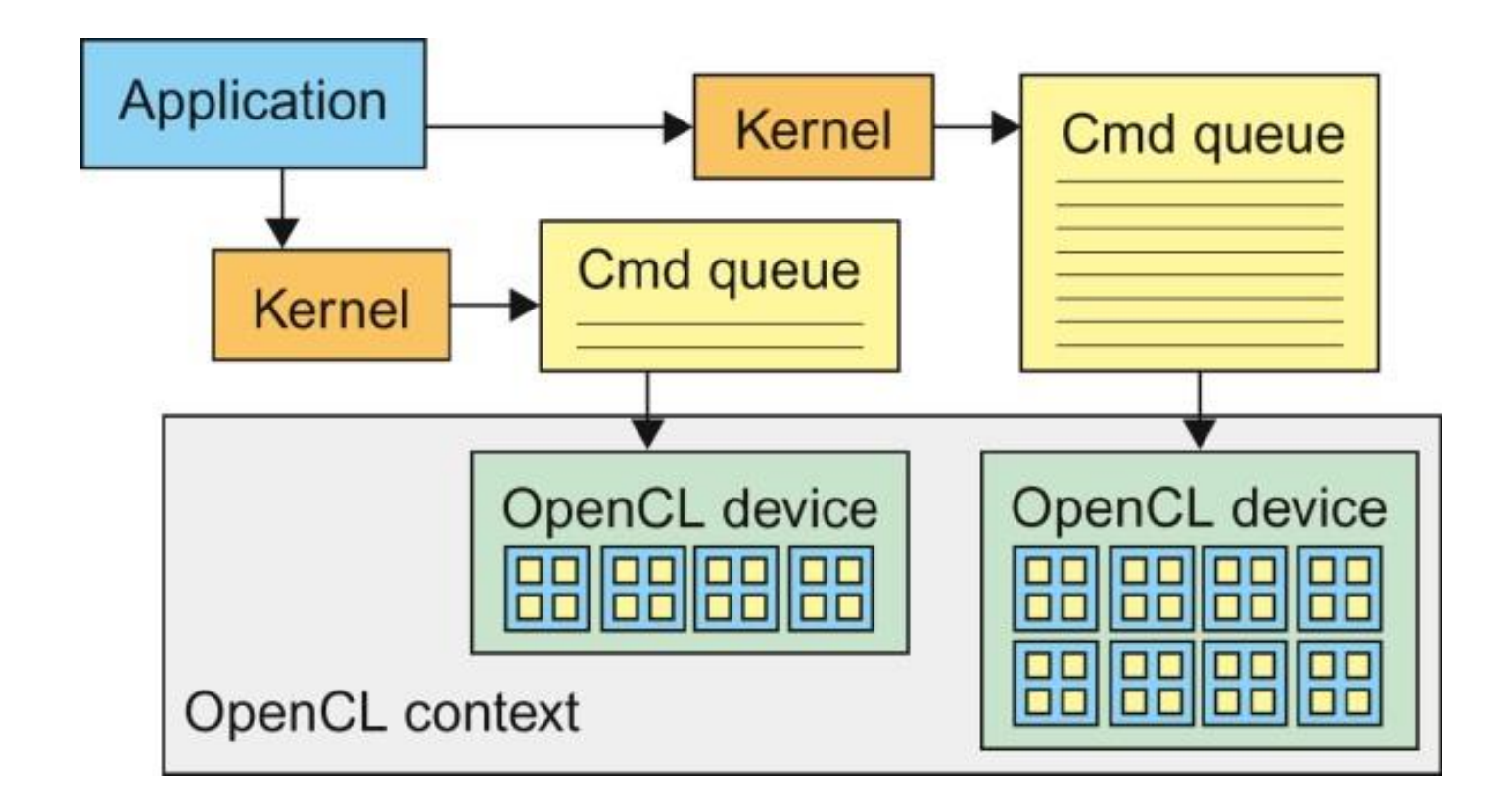

FIGURE A.7: OpenCL contexts are needed to manage devices.

- 1. cl int clerr = CL SUCCESS;
- 2. cl\_context clctx=clCreateContextFromType(0, CL\_DEVICE\_TYPE\_ALL, NULL, NULL, &clerr);

3. size\_t parmsz;

. . .

- 4. clerr= clGetContextInfo(clctx, CL\_CONTEXT\_DEVICES, 0, NULL, &parmsz);
- 5. cl\_device\_id\* cldevs= (cl\_device\_id \*) malloc(parmsz);
- 6. clerr= clGetContextInfo(clctx, CL\_CONTEXT\_DEVICES, parmsz, cldevs, NULL);

7. cl\_command\_queue clcmdq=clCreateCommandQueue(clctx, cldevs[0], 0, &clerr);

# **FIGURE A.8:** Creating OpenCL context and command queue.

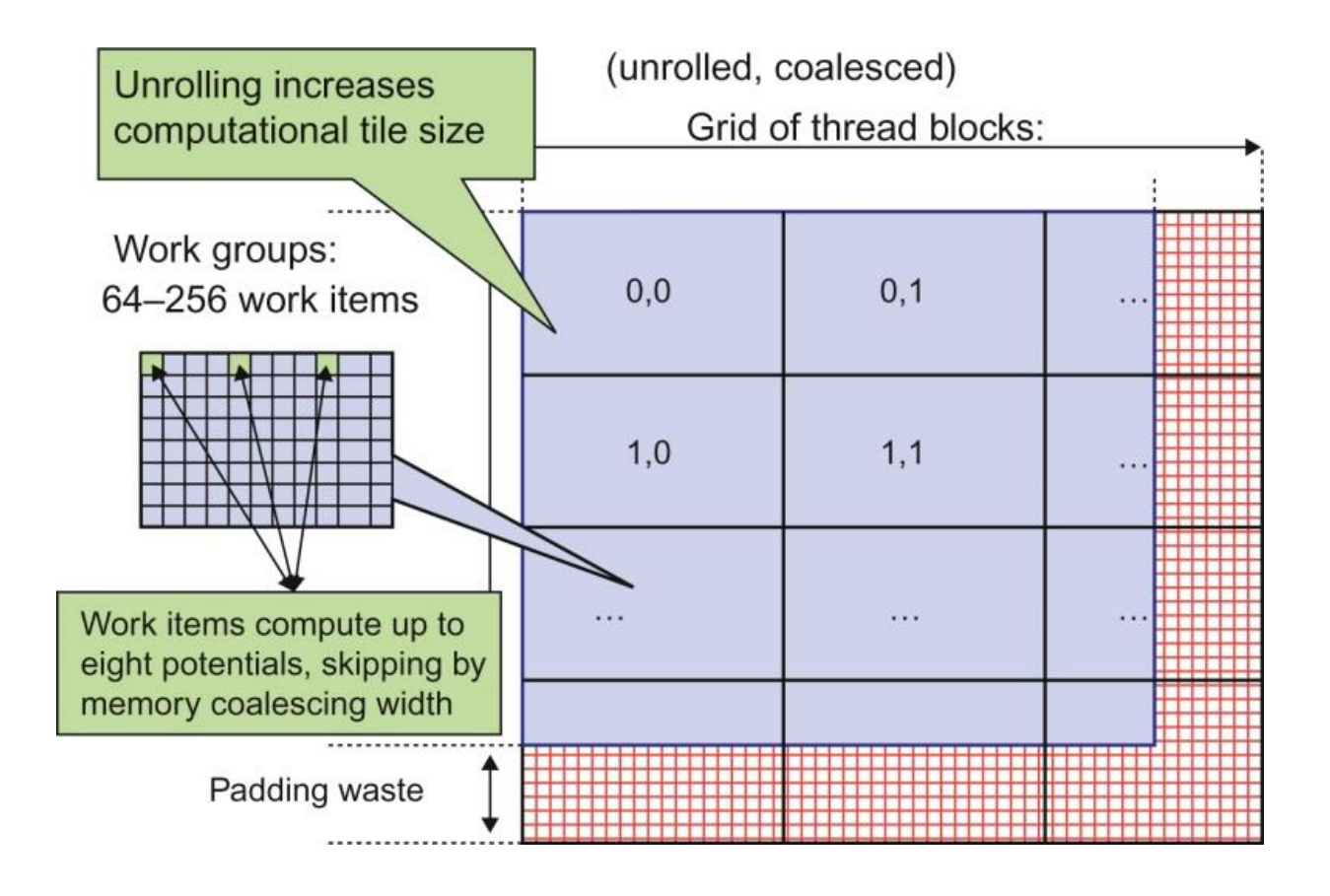

**FIGURE A.9:** DCS kernel version 3 NDRange configuration.

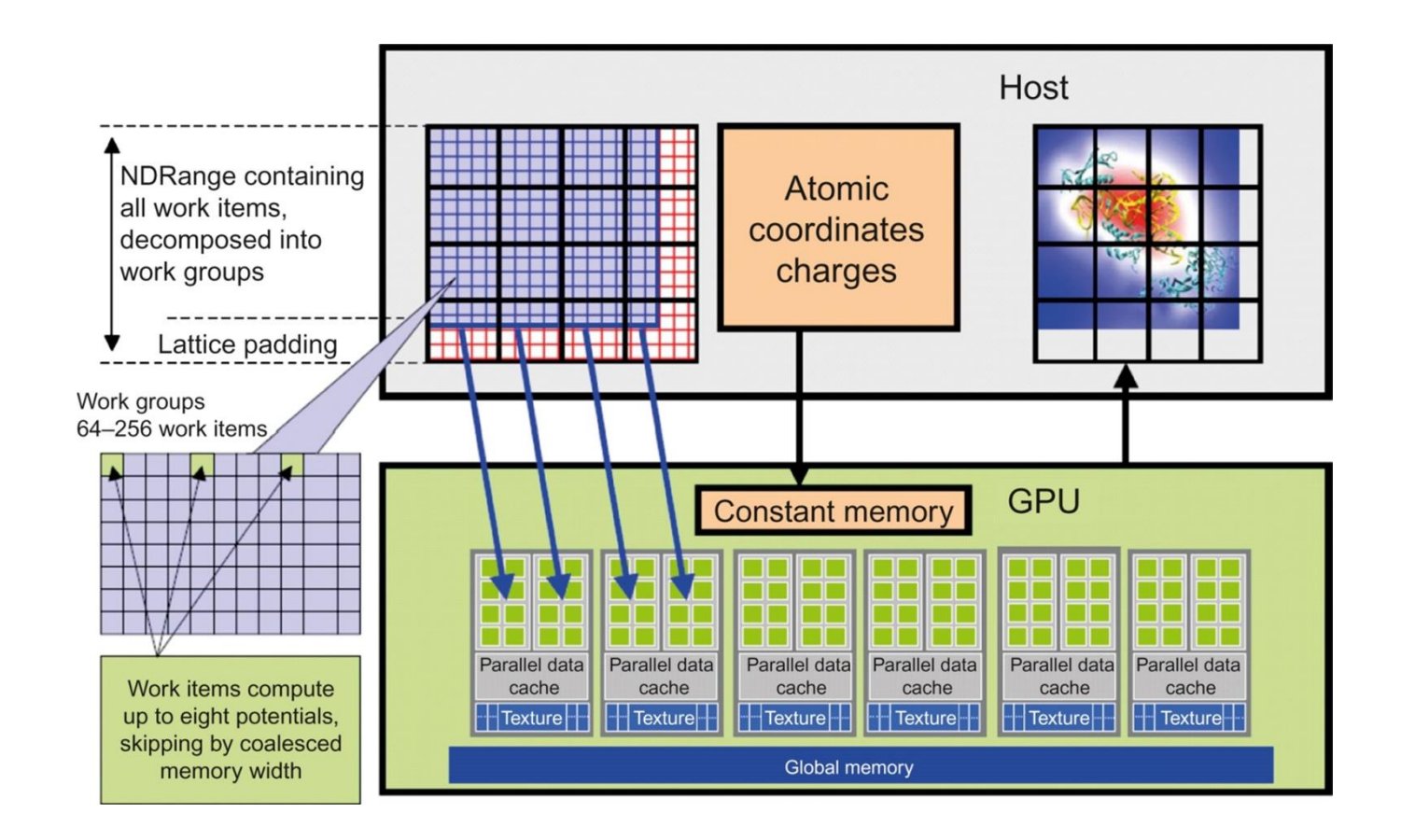

## **FIGURE A.10:** Mapping DCS NDRange to OpenCL Device.

```
Device
OpenCL:
kernel voidclenergy(...) {
unsigned int xindex= get_qlobal_id(0);
unsigned int yindex= get_global_id(1);
unsigned int outaddr= get_global_size(0) * UNROLLX
*yindex+xindex;
```
#### CUDA:

```
global void cuenergy(...) {
Unsigned int xindex= blockIdx.x * blockDim.x +threadIdx.x;unsigned int yindex= blockIdx.y *blockDim.y +threadIdx.y;
unsigned int outaddr= gridDim.x *blockDim.x *
UNROLLX*yindex+xindex
```
## **FIGURE A.11:** Data access indexing in OpenCL and CUDA.

 $\ddotsc$ 

```
for (atomic-0; atomid<sub>1</sub>) and (amount-1) {
float dy = coory -atomic[atomid], y;float dyz2 = (dy * dy) + atominfo[atomid].z;float dx1 = \text{coor}x - \text{atomic}[\text{atomid}], x;float dx2 = dx1 + qridspacing coalesce;float dx3 = dx2 + grid spacing coalesce;float dx4 = dx3 + gridspacing coalesce;float charge = atomic atominfo [atomid].w;
energyvalx1 += charge* native rsgrt(dx1 * dx1 + dyz2);
energyvalx2 += charge* native rsgrt(dx2 * dx2 + dyz2);
energyvalx3 += charge* native\_rsqrt(dx3*dx3 + dyz2);energyvalx4 += charge* native\_rsqrt(dx4*dx4 + dyz2);
\}
```
### **FIGURE A.12:** Inner loop of the OpenCL DCS kernel.

OpenCL kernel source code as a big string

- const char\* clenergysrc  $=$ 
	- " kernel attribute ((regd work group size hint(BLOCKSIZEX, BLOCKSIZEY, 1))) \n"

"void clenergy(constant int numatoms, constant float gridspacing, global float \*energy, constant float4 \*atominfo)  $\{ \infty, \ldots, \infty \}$  ...etc and so forth...

2 cl program clpgm;

Gives raw source code string(s) to OpenCL

- 3 clpgm = clCreateProgramWithSource(clctx, 1, & clenergysrc, NULL, & clerr); char clcompileflags[4096];
- 4 sprintf(clcompileflags, "-DUNROLLX=%d -cl-fast-relaxed-math -cl-single-precisionconstant -cl-denorms-are-zero -cl-mad-enable", UNROLLX);
- 5 clerr = clBuildProgram(clpgm, 0, NULL, clcompileflags, NULL, NULL);
- 6 cl\_kernel clkern = clCreateKernel(clpgm, "clenergy", &clerr);

Set compiler flags, compile source, and retreive a handle to the "clenergy" kernel

#### **FIGURE A.13: Building OpenCL kernel.**

- 1. doutput= clCreateBuffer(clctx, CL\_MEM\_READ\_WRITE, volmemsz, NULL, NULL):
- 2. datominfo= clCreateBuffer(clctx, CL\_MEM\_READ\_ONLY, MAXATOMS \*sizeof(cl float4), NULL, NULL);
- 
- 3. clerr= clSetKernelArg(clkern, 0, size of (int), & runatoms);
- 4. clerr= clSetKernelArg(clkern, 1, size of (float), & zplane);
- 5. clerr= clSetKernelArg(clkern, 2, size of (cl\_mem), & doutput);
- 6. clerr= clSetKernelArg(clkern, 3, size of (cl mem), & datominfo);
- 7. cl event event:
- 8. clerr= clEnqueueNDRangeKernel(clcmdq, clkern, 2, NULL, Gsz, Bsz, 0, NULL, & event);
- 9. clerr= clWaitForEvents(1, &event);
- 10. clerr= clReleaseEvent(event);
- . . .
- 11. clEnqueueReadBuffer(clcmdq,doutput, CL\_TRUE, 0, volmemsz, energy, 0, NULL, NULL);
- 12. clReleaseMemObject(doutput);
- 13. clReleaseMemObject(datominfo);

#### **FIGURE A.14:** OpenCL Host code for kernel launch and parameter passing.